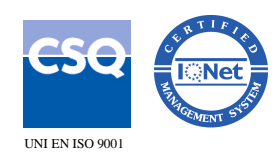

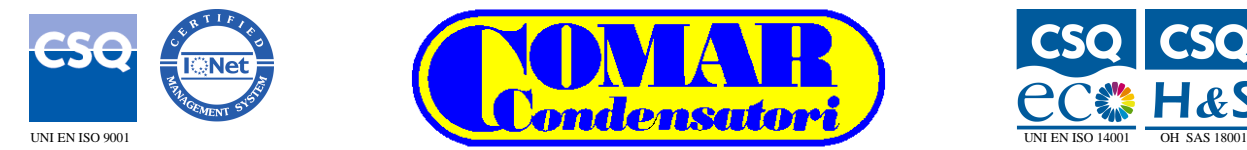

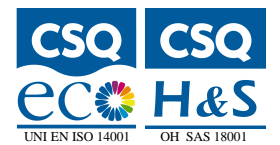

ED 2.03

# **PROTOCOLLO MODBUS MODBUS PROTOCOL**

Le centraline di rifasamento della serie DP supportano il protocollo di comunicazione Modbus RTU sulla porta seriale.

Attraverso questa funzione e' possibile leggere lo stato degli apparecchi e controllare gli stessi tramite software per PC o apparecchi dotati di interfaccia Modbus quali PLC e terminali intelligenti.

## **IMPOSTAZIONE DEI PARAMETRI PARAMETER SETTING**

Per poter comunicare con lo strumento serie DP occorrera' configurare i parametri della porta seriale del PC/ PLC come segue:

**Protocollo :** Modbus RTU **Baud-Rate :** 9600 **Parita' :** None **Lunghezza word :** 8 bits **Slave address(indirizzo strumento DP) :** 1-247 (1 : default)

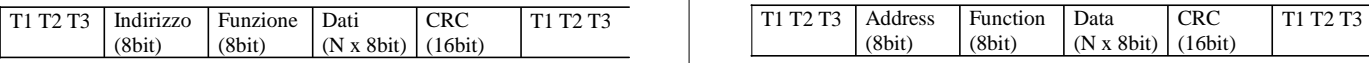

## **SINTASSI DEI MESSAGGI SINTAX OF MESSAGES**

Quando si utilizza il protocollo Modbus RTU, la struttura del messaggio di comunicazione e' così costituita:

Il campo "Indirizzo" contiene l'indirizzo dello strumento slave ('1') cui il messaggio viene inviato.

Il campo "Funzione" contiene il codice della funzione che lo slave deve eseguire.

Il campo "Dati" contiene i dati inviati dal master o restituiti dallo slave come risposta ad una domanda.

La lunghezza massima consentita dallo strumento per il campo dati e' pari a 64 registri da 16 bit (128 bytes).

The DP series Power factor regulators support the communication protocol Modbus RTU on the serial port.

Using this function it is possible to read the device status and to control the units through the PC's software or through devices supporting Modbus likes PLC<sub>s</sub>.

To communicate with the DP module will need to configure the serial port's parameters of the PC/PLC as it follows:

**Protocol :** Modbus RTU **Baud-Rate :** 9600 **Parity :** None **Word length :** 8 bits **Slave address(DP address) :** 1-247 (1 : default)

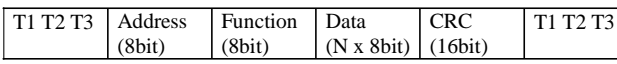

If one selects the Modbus RTU protocol, the communication message has the following structure:

The "Address" field holds the serial address('1')of the slave destination device. The "Function" field holds the code of the function that must be executed by the slave. The "Data" field contains data sent from the master or received from the slave in response to a query.

The maximum length for the data field available by DP instrument is 64 16-bit registers(128 bytes).

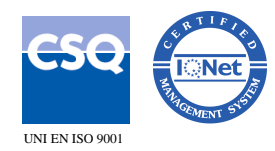

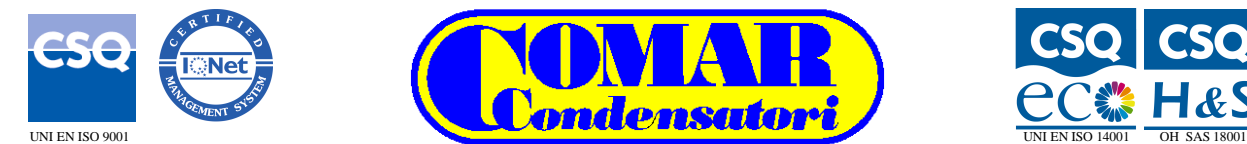

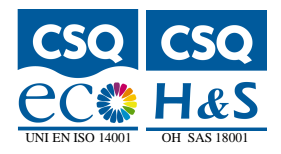

Il campo "CRC" consente sia al master che allo slave di verificare la presenza di errori durante la comunicazione ed in tal caso di ignorare il messaggio ricevuto.

La sequenza T1 T2 T3 corrisponde al tempo durante il quale non devono essere scambiati dati sul bus di comunicazione per consentire agli strumenti collegati di riconoscere la fine di un messaggio e l'inizio del successivo.

Questo tempo deve valere

*3.5\*Tempo\_carattere*,evidentemente riferito al baud-rate in uso.

L'intero messaggio viene trasmesso come flusso continuo di caratteri,ma qualora si verifichi una pausa tra un carattere ed il successivo di durata maggiore di *1,5\*Tempo\_carattere* il dispositivo ricevitore dovra' scartare l'informazione parzialmente acquisita.

Le funzioni disponibili sono: The available functions are:

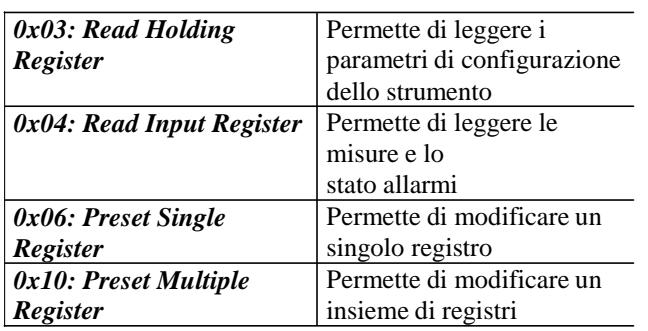

## **Funzione 0x03 : Read Holding Register**

Funzione per la lettura dei registri utilizzati per la programmazione del funzionamento degli strumenti. I registri vengono programmati con le funzioni "Preset Single Register" (0x06)e "Preset Multiple Register" $(0x10)$ .

Per esempio, se si vuole leggere il valore del rapporto TA settato (registro n˚ 24,0x18hex) occorrera' costruire il messaggio come segue:

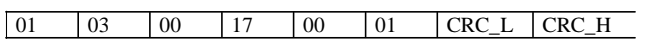

The "CRC" field allows the master and slave devices to check the message integrity and thereby to ignore the message.

The T1 T2 T3 sequence corresponds to a time in which data must not be exchanged on the communication bus to allow the connected devices to recognize the end of one message and the beginning of another.

This time must be at least *3.5\*Time char***,** referred on baud-rate used.

The message is sent as continuous stream of characters but if a break of greater duration of 1,5<sup>\*</sup>Time char occurs among a character and the following one the receiver will discard the information partially acquired.

# **FUNZIONI MODBUS MODBUS FUNCTION**

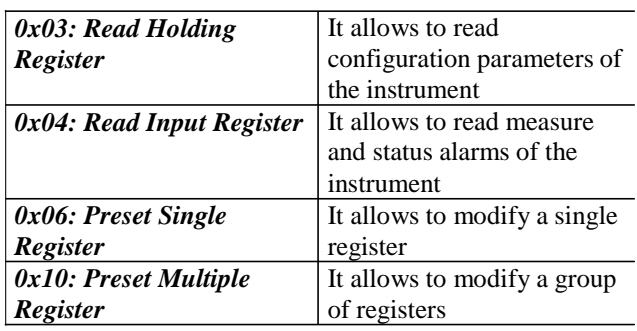

## **Function 0x03 : Read Holding Registers**

Function for the reading of registers used for the programming of instruments. Registers are programmed by the functions "Preset Single Registers"(0x06) e "Preset Multiple Registers"(0x10). For example, if is wanted to read the TA ratio (register  $n^{\circ}24.0x18$ hex) it will need to build the message as follows:

1 03 00 17 00 01 CRC\_L CRC\_H

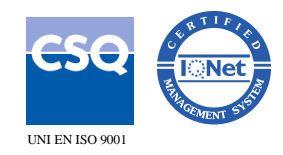

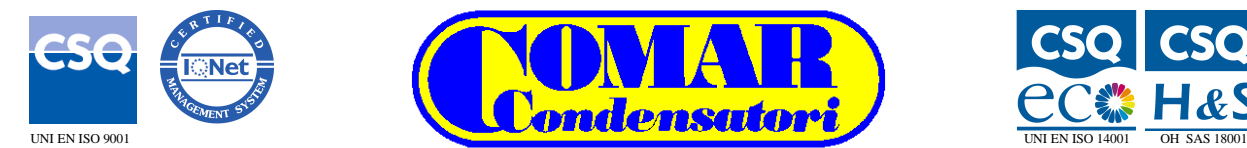

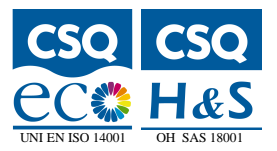

01 : id dispositivo slave da interrogare

- 03 : codice funzione
- 00 : MSB indirizzo registro
- 17 : LSB indirizzo registro(diminuito di 1)
- 00 : MSB numero registri da leggere
- 01 : LSB numero registri da leggere
- CRC\_L & CRC\_H : Error Check

Supponendo che il parametro cercato valga 50 (0x32hex),la risposta del dispositivo sara':

01 03 02 00 32 CRC\_L CRC\_H 01 03 02 00 32 CRC\_L CRC\_H

Dove:

- 01 : id dispositivo slave da interrogare
- 03 : codice funzione
- 02 : contatore byte dati a seguire
- 00 : MSB valore registro
- 32 : LSB valore registro
- CRC\_L & CRC\_H : Error Check

## **Funzione 0x04 : Read Input Register**

Funzione per la lettura delle grandezze misurate dallo strumento.

La sintassi e' simile a quella utilizzata per la funzione 0x03.

A titolo di esempio,volendo leggere il valore della tensione istantanea(registro n˚14, 0x0E), il messaggio dovra' essere:

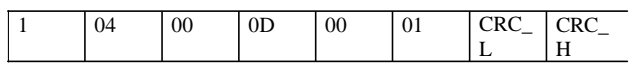

- 01 : id dispositivo slave da interrogare
- 04 : codice funzione
- 00 : MSB indirizzo registro
- 0D : LSB indirizzo registro(diminuito di 1)
- 00 : MSB numero registri da leggere
- 01 : LSB numero registri da leggere
- CRC\_L & CRC\_H : Error Check

# Supponendo che il parametro misurato valga supposing that the measured parameter is

Where:

- 01 : id slave device to query
- 03 : function code
- 00 : MSB register address
- 17 : LSB register address(decreased of 1)
- 00 : MSB number of registers to read
- 01 : LSB number of registers to read
- CRC\_L & CRC\_H : Error Check

Supposing that the looked for parameter is 50(0x32hex),the response will be:

Where:

- 01 : id slave device to query 03 : function code 02 : byte count of data 00 : MSB value of the register 32 : LSB value of the register
- CRC\_L & CRC\_H : Error Check

## **Function 0x04 : Read Input Register**

Function for the reading of measure provided by the instrument.

The sintax is the same as function 0x03.

For example, if we want to read the value of the voltage (register  $n^{\circ}14,0x0E$ ), the message will be:

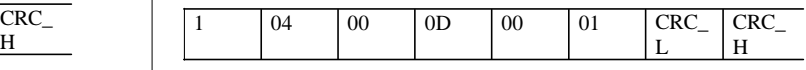

Dove: Where:

01 : id slave device to query 04 : function code 00 : MSB register address 0D : LSB register address(decreased of 1) 00 : MSB number of registers to read 01 : LSB number of registers to read CRC\_L & CRC\_H : Error Check

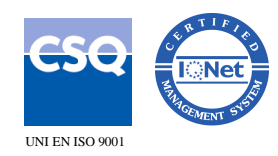

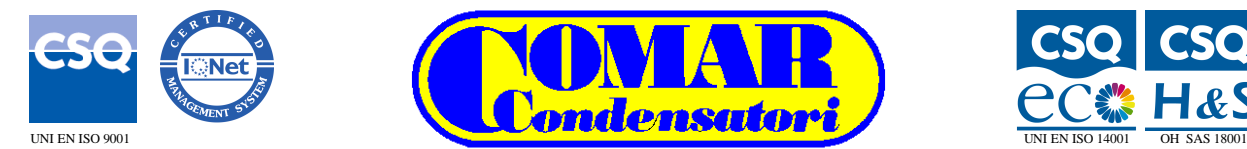

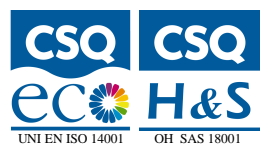

**COMAR Condensatori S.p.A. - Via del Lavoro, 80 - 40056 CRESPELLANO (BO) Italy**  Tel. +39 051 733.383 - Fax. +39 051 733.620 - E\_Mail: export@comarcond.com

235,5 e dato che nel registro in questione l'informazione e' scritta in V x10 (2355dec = 0x933):

01 04 02 09 33 CRC\_L CRC\_H

- 01 : id dispositivo slave da interrogare
- 04 : codice funzione
- 02 : contatore byte dati a seguire
- 09 : MSB valore registro
- 33 : LSB valore registro
- CRC\_L & CRC\_H : Error Check

### **Funzione 0x06 : Preset Single Register**

Funzione da utilizzare per programmare uno dei registri di tipo "holding"con i parametri di funzionamento dello strumento.

Con questa funzione e' inoltre possibile eseguire dei comandi(come il passaggio da modo normale ad automatico e viceversa).

Volendo ad esempio modificare il valore del parametro TA (registro n˚ 24,0x18hex) scrivendo il valore 10 si dovrà inviare un messaggio come segue:

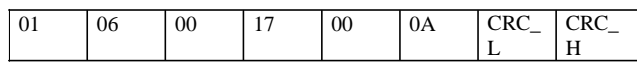

- 01 : id dispositivo slave da interrogare
- 06 : codice funzione
- 00 : MSB indirizzo registro

00 : MSB numero registri da leggere 0A : LSB numero registri da leggere CRC\_L & CRC\_H : Error Check

La risposta dello slave sarà semplicemente l'eco di quanto trasmesso dal master.

worth 235,5 Volt and since the information is written in V x10 (2355dec = 0x933):

01 04 02 09 33 CRC\_L CRC\_H

Dove: Where:

01 : id slave device to query 04 : function code 02 : byte count of data 09: MSB value of the register 32 : LSB value of the register CRC\_L & CRC\_H : Error Check

### **Function 0x06 : Preset Single Register**

Function to be used to programming register type "holding" with the parameters of operation. It's also possible execute commands (like switch from manual to automatic and vice versa).

If need to modify the value of TA parameter (register n°24,0x18hex)writing 10 it will need to send a message as follows:

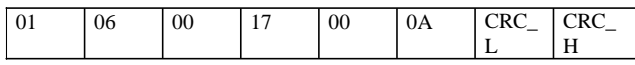

Dove: Where:

- 01 : id slave device to query
- 06 : function code
- 00 : MSB register address
- 17 : LSB indirizzo registro(diminuito di 1) 17 : LSB register address(decreased of 1) 00 : MSB number of registers to read 0A : LSB number of registers to read CRC\_L & CRC\_H : Error Check

The answer from slave will be simply the echo of that has been transmitted by the master.

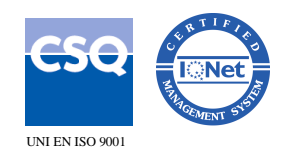

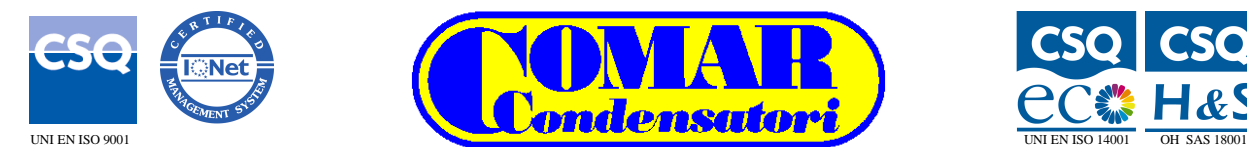

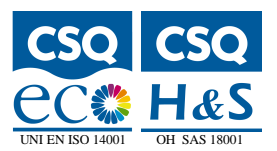

## **Funzione 0x10 : Preset Multiple Register**

Funzione che permette di programmare più registri di tipo "holding".

Con un unico messaggio, il modulo master e' in grado di modificare più registri holding contigui. Nell'esempio che segue viene illustrato il messaggio

necessario per modificare il contenuto di 2 registri a partire dal n˚ 7. I valori da scrivere sono rispettivamente 0x11, 0x22.

- 01 : id dispositivo slave da interrogare
- 10 : codice funzione
- 00 : MSB indirizzo registro
- 06 : LSB indirizzo registro(diminuito di 1)
- 00 : MSB numero registri da scrivere
- 02 : LSB numero registri da scrivere
- 04 : Contatore byte dati seguire

MSB-LSB registro 1,2,3

CRC\_L & CRC\_H : Error Check

La risposta dello slave terrà conto della locazione di partenza e della quantità di registri scritti:

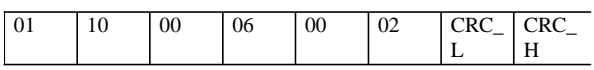

## **Function 0x10 : Preset Multiple Register**

Function able to program various holding registers. With an only message, the master module is able to modify more holding registers. The example that follows illustrates how to modify 2 registers beginning from the number 7.The values are respectively 0x11, 0x22.

## 1 | 10 | 00 | 06 | 00 | 02 | 04 | 00 | 11 | 00 | 22 | CRC\_L | CRC\_H 01 | 10 | 00 | 06 | 00 | 02 | 04 | 00 | 11 | 00 | 22 | CRC\_L | CRC\_H

Dove: Where:

01 : id slave device to query 10 : function code 00 : MSB register address 06 : LSB register address(decreased of 1) 00 : MSB number of registers to write 02 : LSB number of registers to write 04 : Contatore byte dati seguire MSB-LSB registro 1,2,3 CRC\_L & CRC\_H : Error Check

The slave's response will include the starting location and the number of registers written.

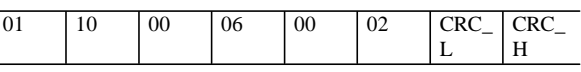

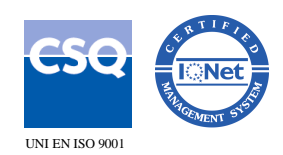

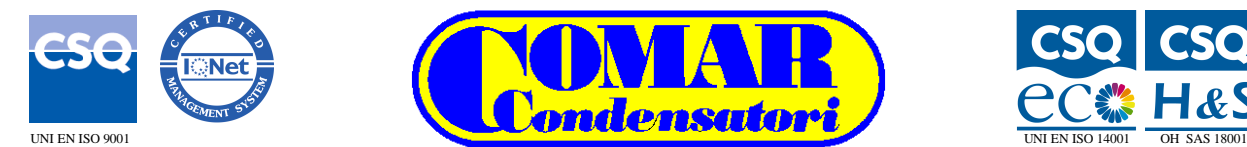

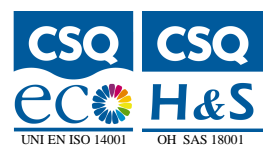

Nel caso lo slave riceva un messaggio errato,segnala la condizione al master rispondendo con un frame costituito dalla funzione precedentemente richiesta in OR con 0x80 e seguita da un codice di errore il cui significato e':

## **01 : Funzione non valida**<br> **02 : Invalid Address 02 : Indirizzo registro non valido**

A titolo esemplificativo la struttura di una exception response sarà così rappresentata: This is an example of exception response:

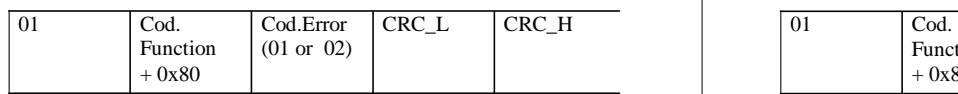

# **CALCOLO DEL CRC CRC CALCULATION**

1.Si carica un registro a 16 bit con 0xFFFF. 2.Si esegue l'X-OR tra il registro ed il byte da trasmettere.

3.Si sposta il registro ottenuto a destra di un bit. 4.Se il bit e' "1" si esegue un X-OR con il

polinomio a 16 bit: 10100000|00000001.

5.Si ripetono i punti 3 e 4 per 8 volte.

6.Si passa al byte successivo,se presente e si ritorna al punto 2.

7.A termine ,il contenuto finale del registro a 16 bit costituisce il CRC e va trasmesso in coda al messaggio partendo dal byte meno significativo.

## **ERRORI (exception response) ERRORS CODE (exception response)**

When the slave receive a wrong message it answer to the master with a frame made by the previous function code in logical OR with 0x80 followed by an error code:

**01 : Invalid Function**

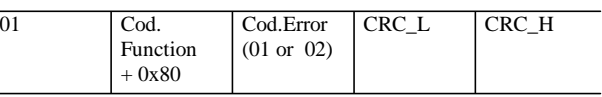

1.Load a 16-bit register with 0xFFFF.

2.Execute an X-OR with this register and the next byte to transmit.

3.Execute a bit-right shift.

4.If the bit gone out is '1' on execute an X-OR with the polynomial 0xA001.

5.Return to step 3 for 8 times.

6.Let's process the next byte, if present and return to step 2.

7.When finished the CRC is the value included in the16-bit register and must be transmitted at the end of frame starting by the LSB byte.

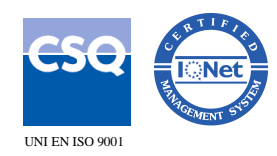

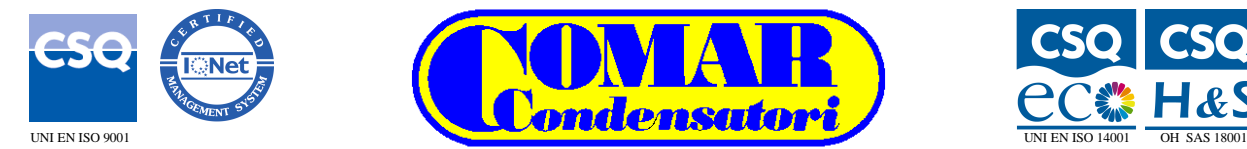

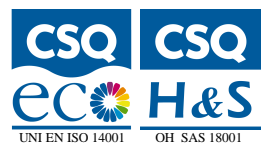

## Tabella Registri Holding<br>  $\begin{array}{ccc}\n & \text{Holding Register} \\
\end{array}$

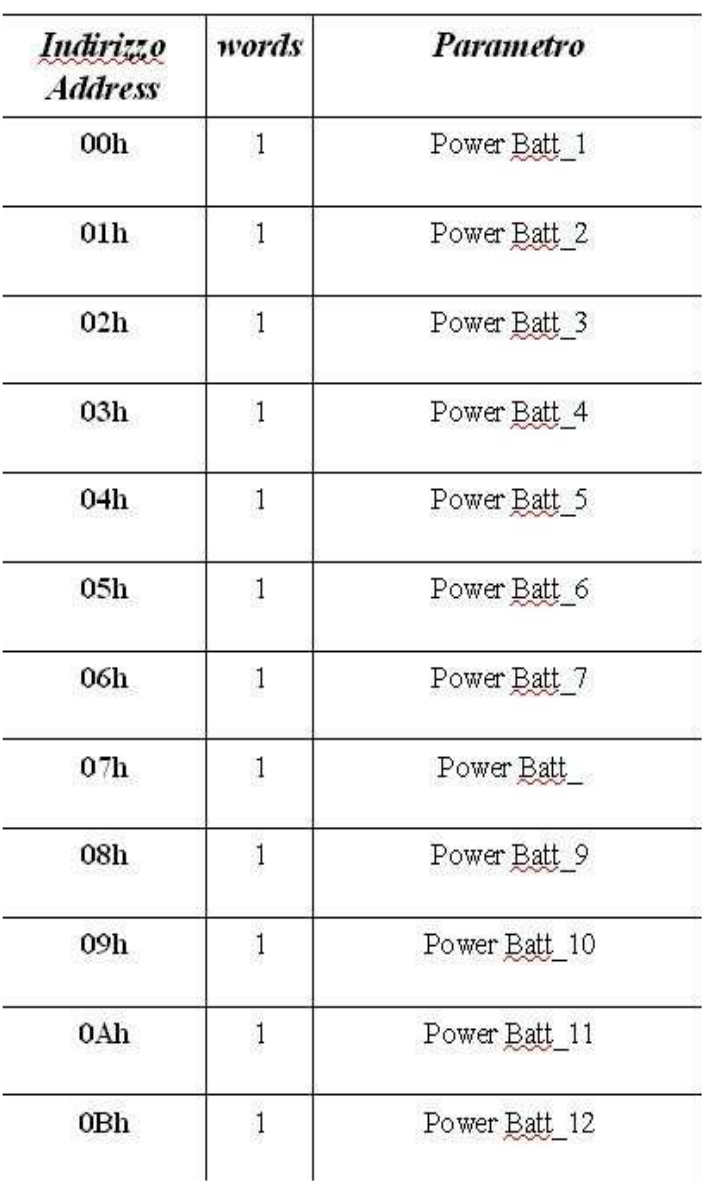

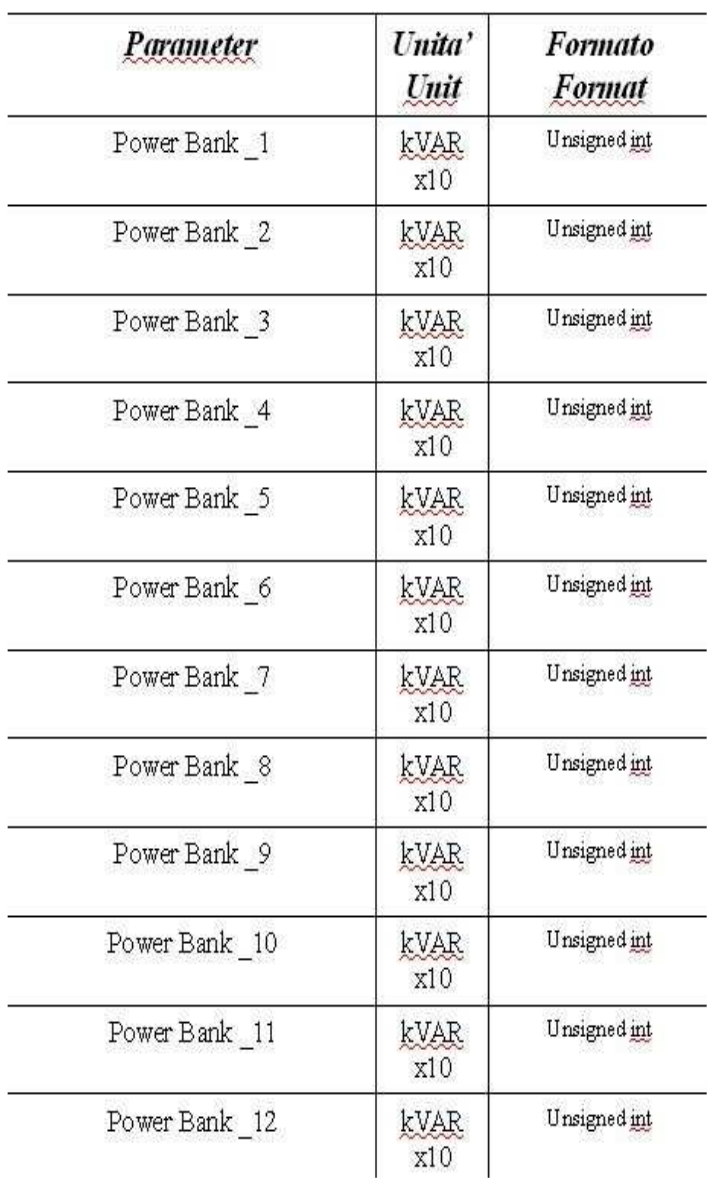

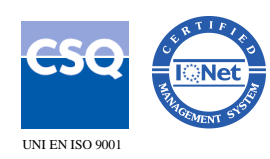

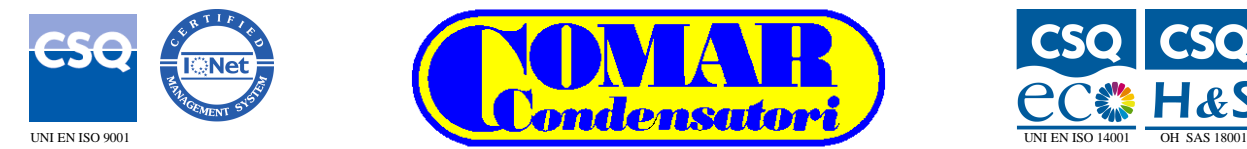

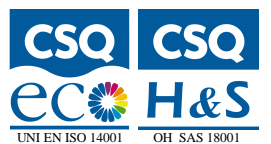

> ÷,  $\overline{a}$  $\overline{a}$ J.  $\overline{\phantom{a}}$ L. Ĭ. L. Ĭ.

> > Status\_Bank\_6

Status Bank 7

Status Bank 8

Status Bank 9

Status\_Bank 10 Status Bank 11

Status\_Bank \_12

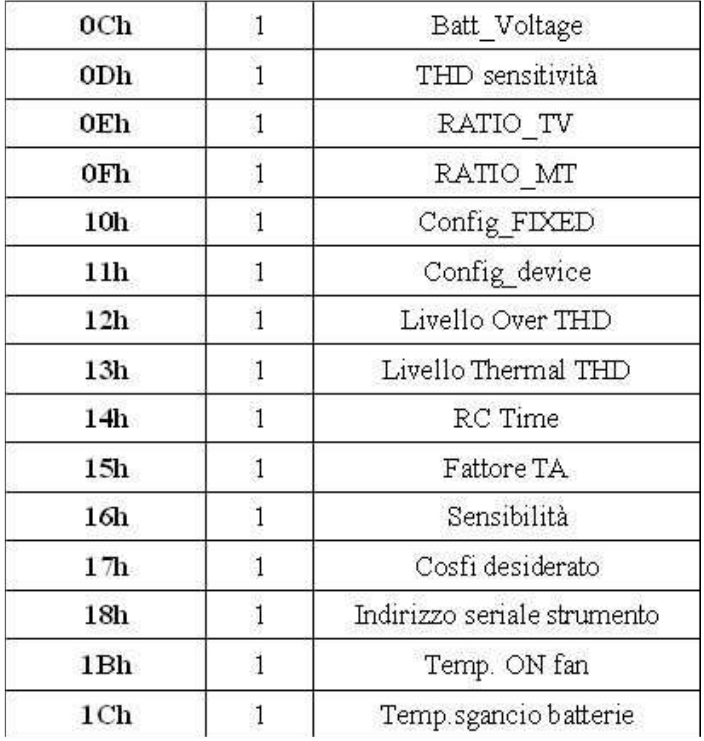

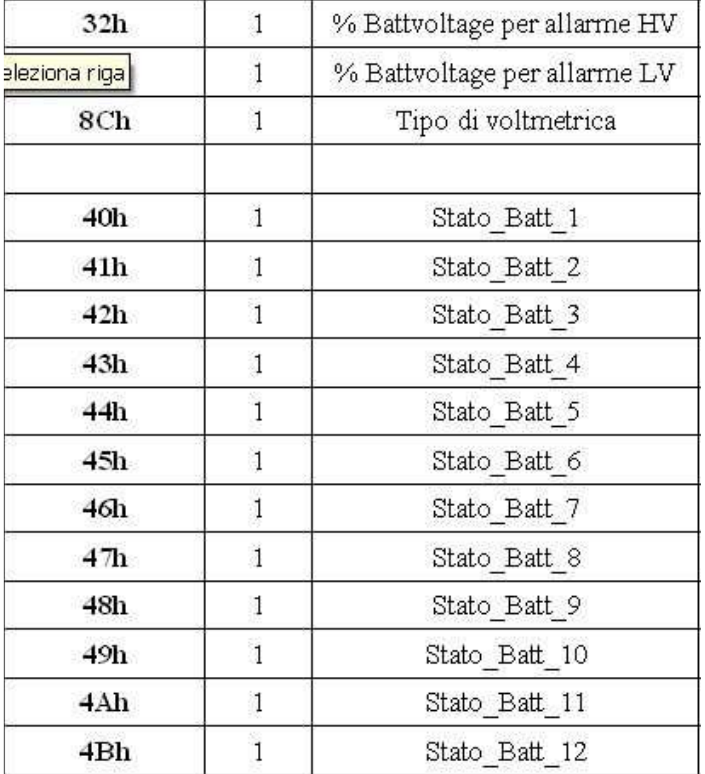

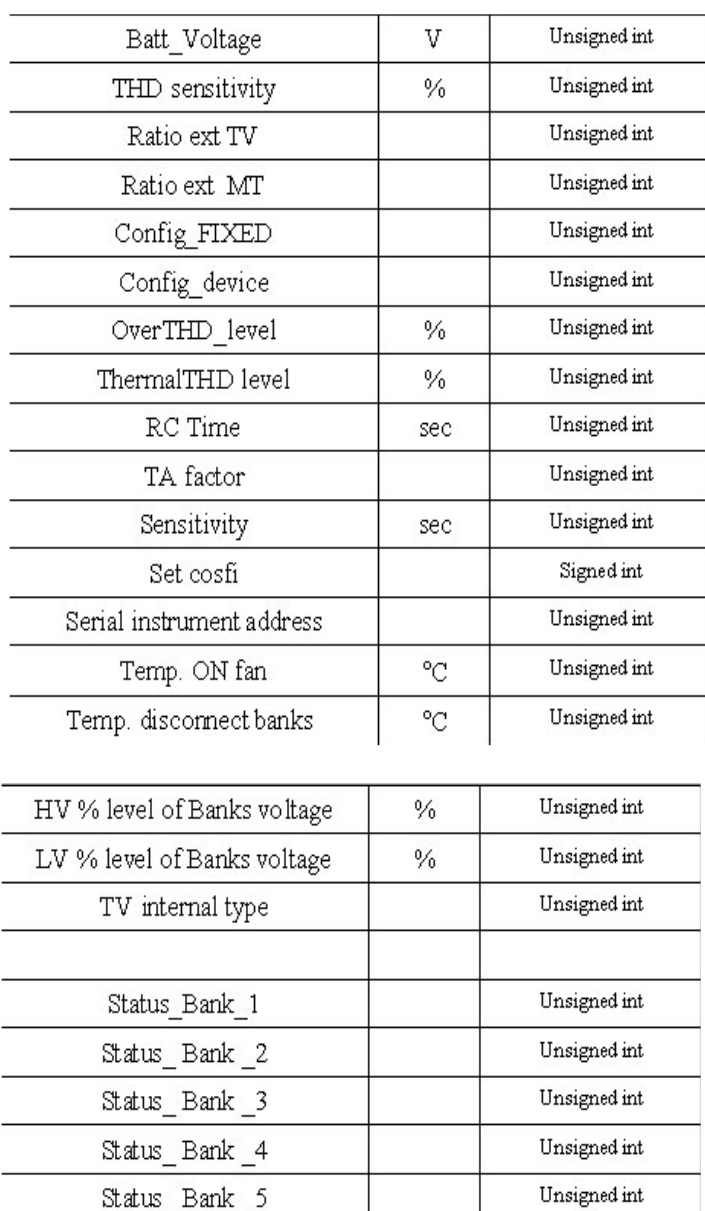

Unsigned int Unsigned int

Unsigned int

Unsigned int

Unsigned int

Unsigned int Unsigned int

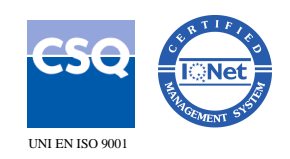

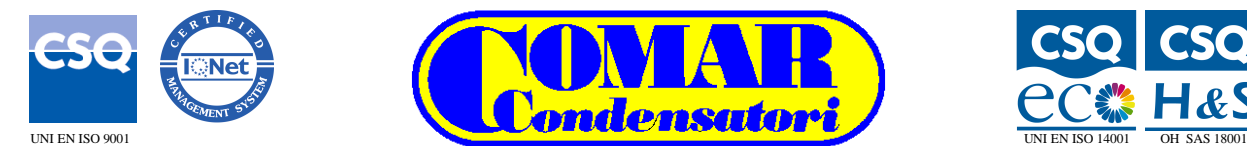

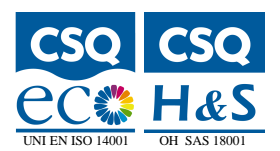

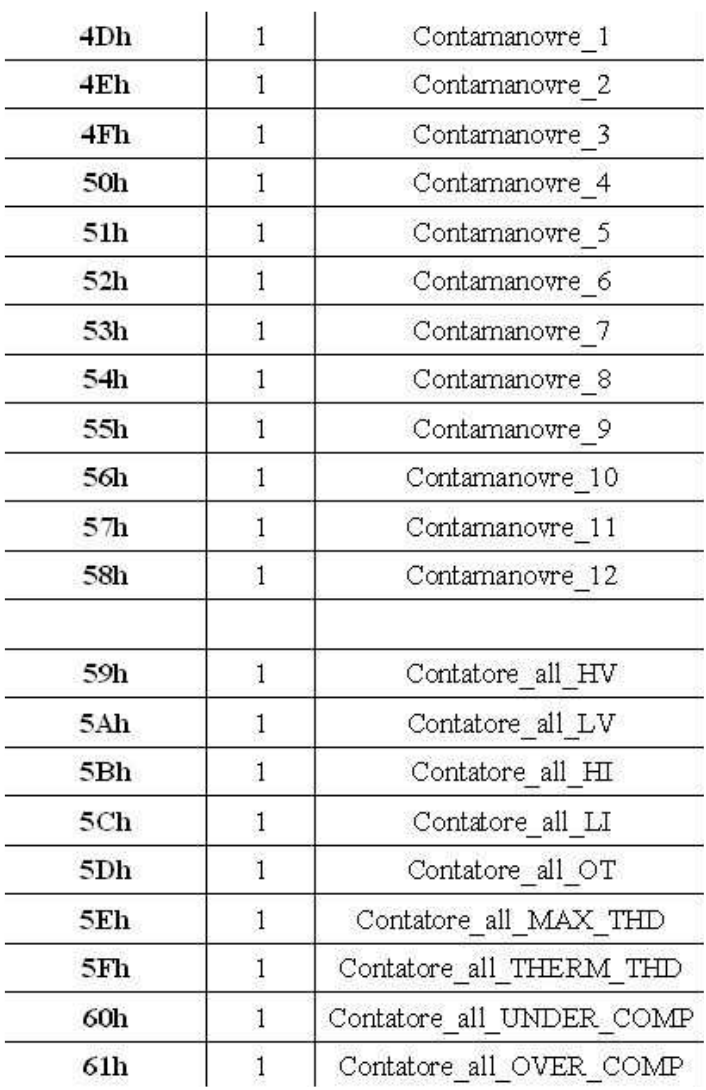

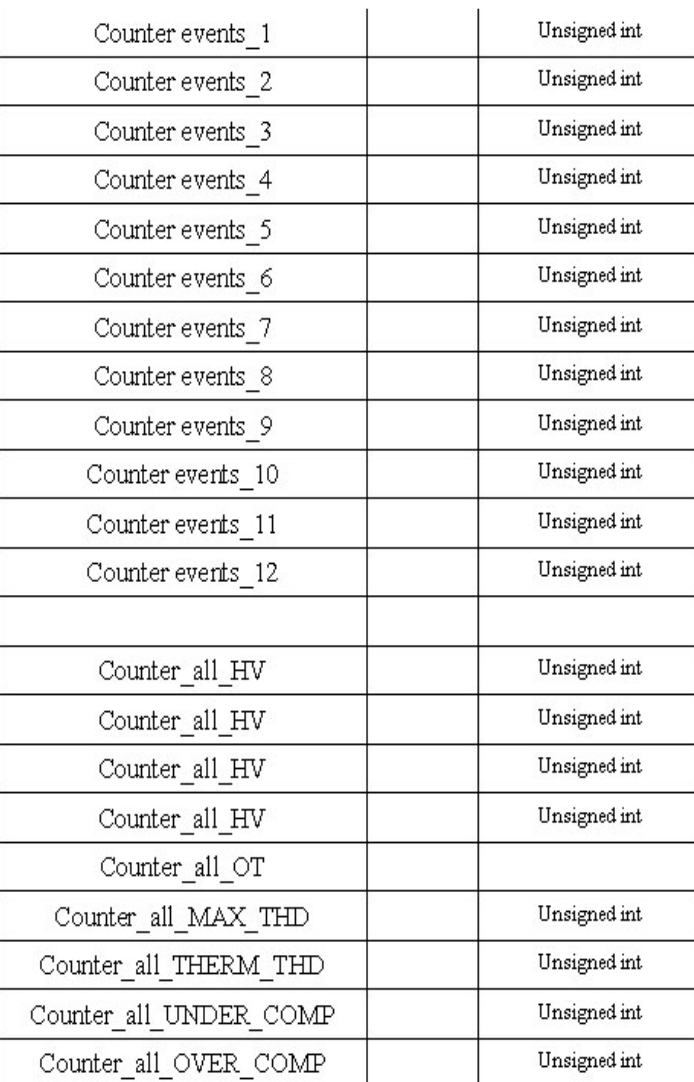

Attraverso questo registro è possibile programmare le singole batterie in modalità FIX. In tale situazione il regolatore non muterà lo stato delle uscite FIX conservando la situazione impostata manualmente dall'operatore.

Ciascuna uscita viene fatta corrispondere ad un bit del registro .Per impostare la batteria in FIX basta porre a '1' il bit corrispondente.

## **REGISTRO 0x10(Config\_FIXED) REGISTER 0x10(Config\_FIXED)**

Through this register it is possible to program the single batteries in FIX mode. In such situation the regulator won't change the state of the FIX outputs preserving the situation manually planned by the operator. Every output is made to correspond to a bit of the register. To plan the banks in FIX all it takes is setting to '1' the corresponding bit.

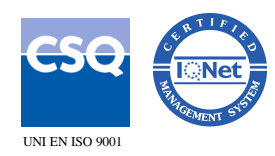

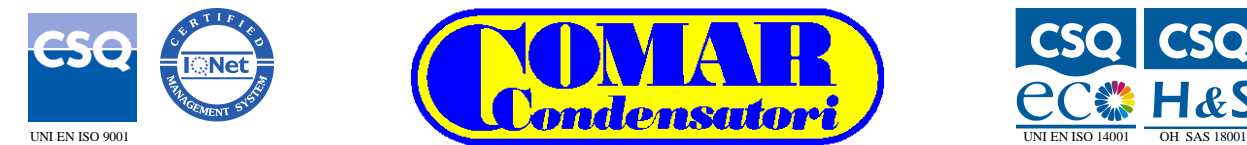

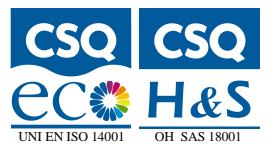

# **REGISTRO 0x11(Config\_Device) REGISTRO 0x11(Config\_Device)**

Questo registro consente di controllare e/o supervisionare il modo di funzionamento dello strumento. Il significato dei bit che lo compongono è il seguente:

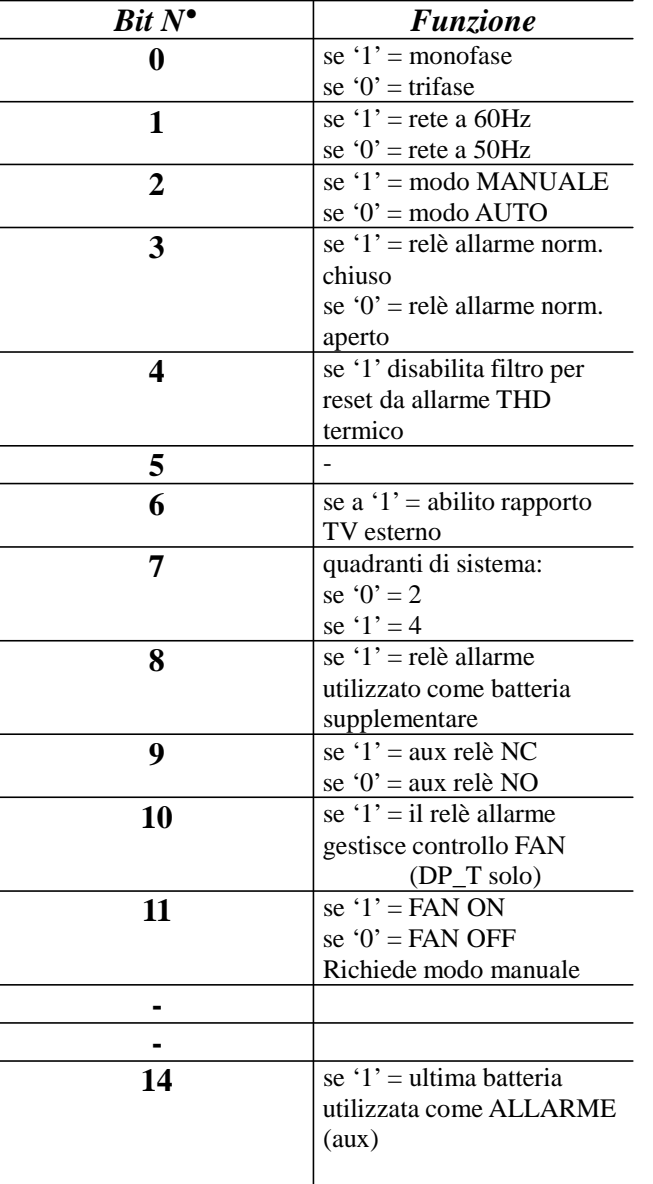

This register allows to check the operations of the instruments. The meaning of the bit is the following:

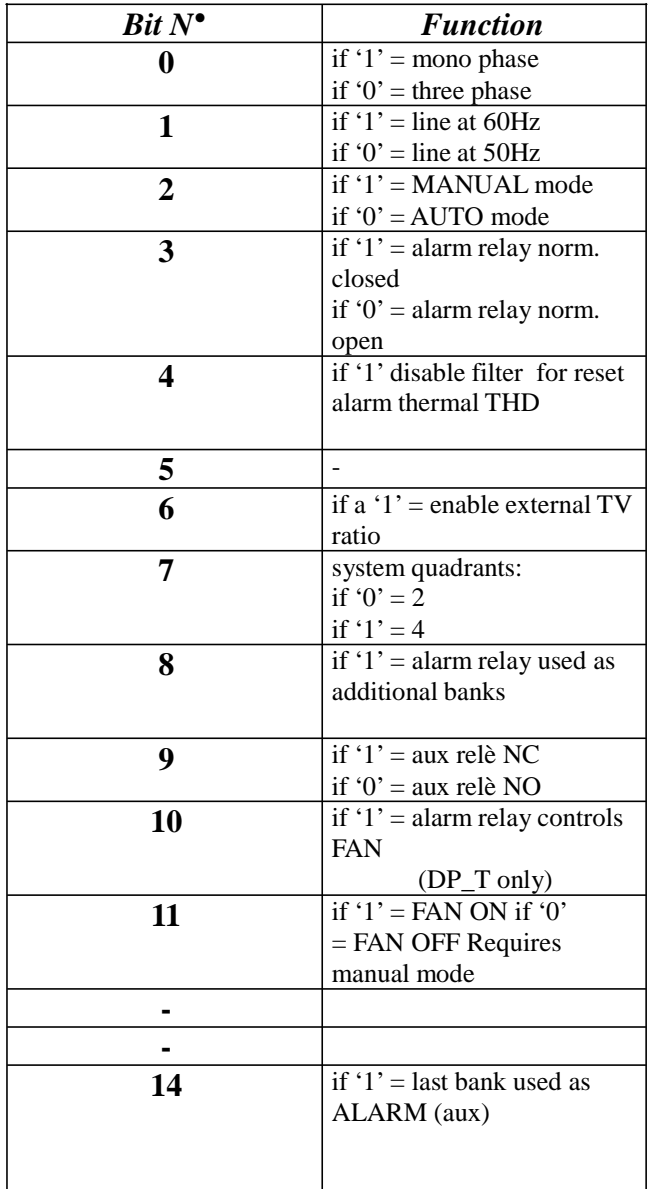

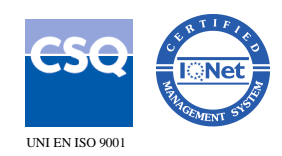

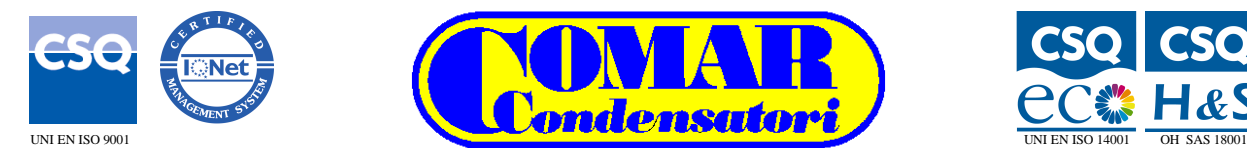

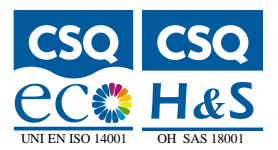

# **REGISTRO 0x15 (fattore TA) REGISTER 0x15 (TA factor)**

In questo registro deve essere memorizzato il valore del coefficiente TA ottenuto dal rapporto Primario/5. Nello specifico, qualora si utilizzi un TA 500/5 occorrerà impostare nel registro il valore 100.

Ciascuno di questi registri a 16 bit è associato ad una uscita batteria e ne indica lo stato così codificato:

- '0' = batteria OFF
- $'1'$  = batteria ON
- '2' = batteria in attesa di ON

## **REGISTRO 0x17 (SET COSFI) REGISTER 0x17 (SET COSFI)**

In questo registro è possibile leggere e/o scrivere il valore del fattore di potenza desiderato. Per distinguere tra capacitivo e induttivo,il dato da inserire dovrà corrispondere allo scostamento rispetto al valore centrale '100'.Valori positivi esprimono uno scostamento induttivo,viceversa se negativi lo esprimono capacitivo. Ad esempio:

 $set = 0.92$  ind  $100-92 = 8$  (valore registro)  $set = 0.88$  cap  $-(100-88) = -12$  (valore registro)

In this register must be store the TA value obtained from the ratio Primary/5. In the specific one, if a TA 500/5 is used, it will is necessary to plan in the register the value 100.

## **REGISTRI 0x40 : 0x4B(STATO BATT) REGISTER 0x40 : 0x4B(STATUS BANKS)**

Every of these registers to 16 bit is referred to an exit banks and indicate the status as follow:

 $'0'$  = banks OFF  $'1'$  = banks ON  $2' =$  wait ON banks

Inside this register is possible read and/or write the desired power factor. The data to store must be signed to indicate the difference between the setpoint of power factor and the central value '100'. If positive, the set is inductive, if not is capacitive like the examples:

 $set = 0.92$  ind  $100-92 = 8$  (register value)  $set = 0.88$  cap  $-(100-88) = -12$  (register value)

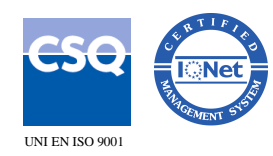

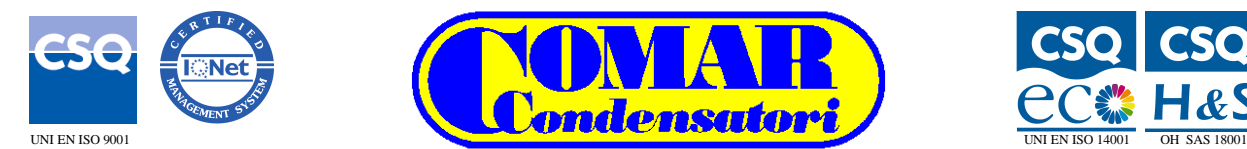

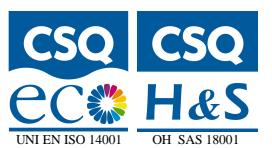

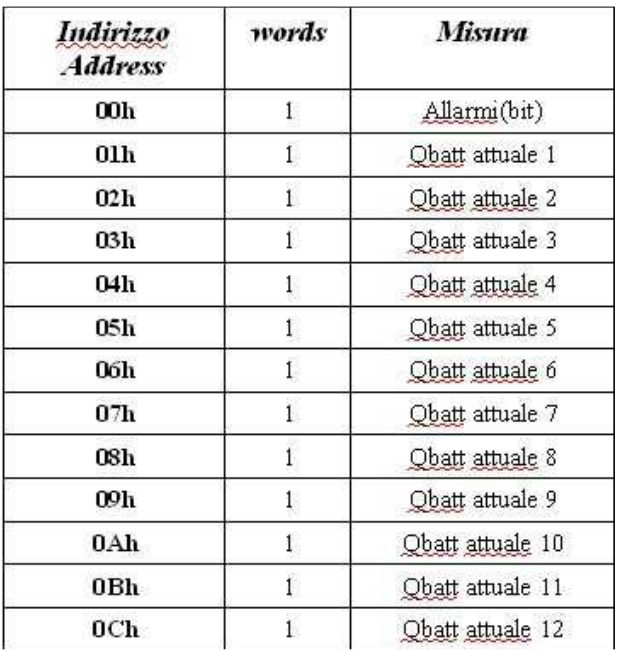

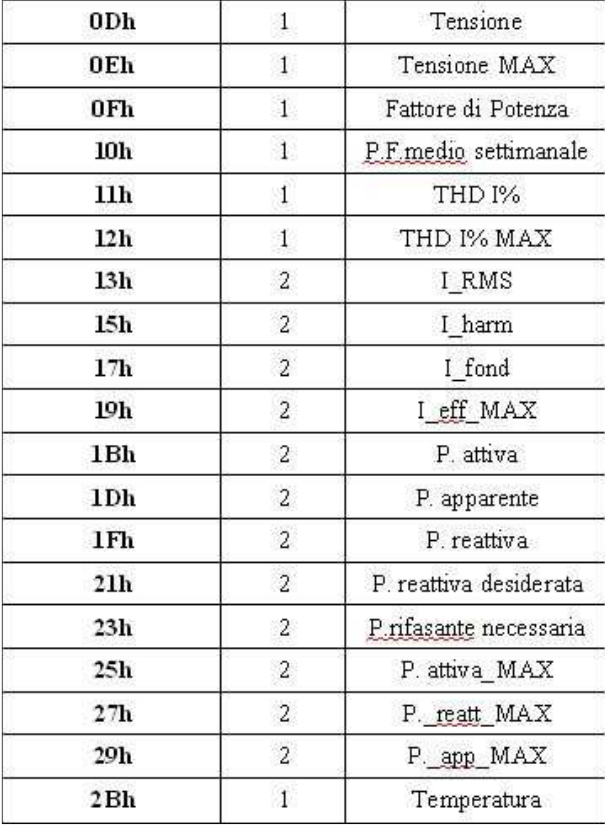

# **Tabella Registri Misure Measure Measure Register Map**

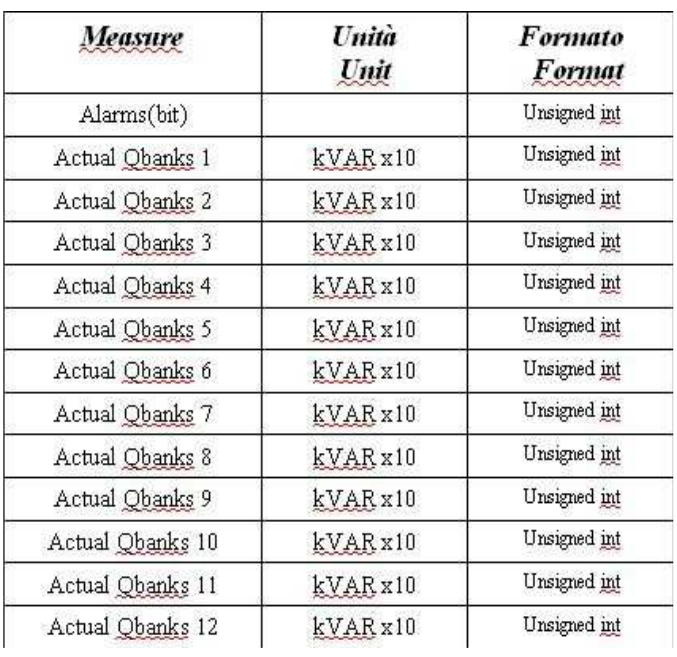

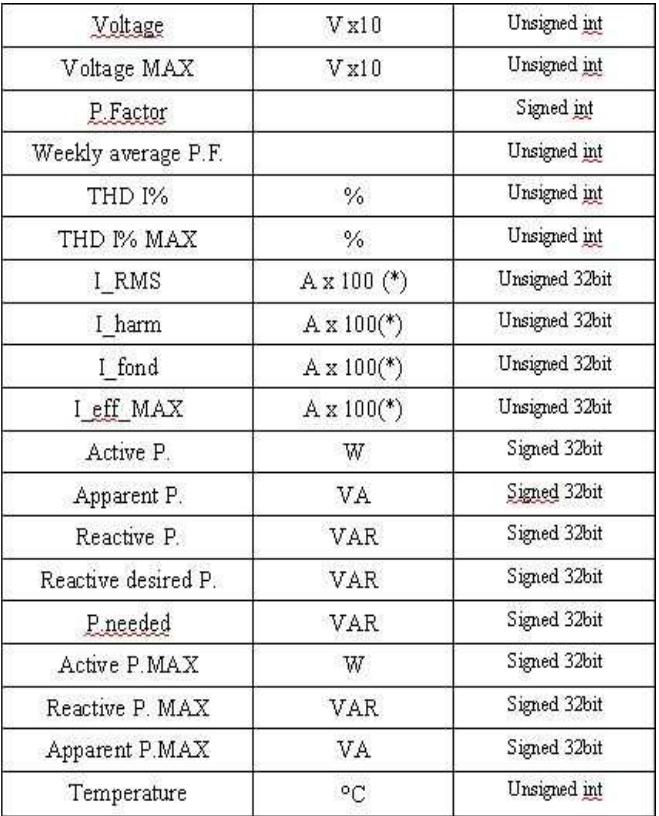

![](_page_12_Picture_0.jpeg)

![](_page_12_Picture_1.jpeg)

![](_page_12_Picture_2.jpeg)

**COMAR Condensatori S.p.A. - Via del Lavoro, 80 - 40056 CRESPELLANO (BO) Italy**  Tel. +39 051 733.383 - Fax. +39 051 733.620 - E\_Mail: **export@comarcond.com** 

## **REGISTRO 0x00 (ALLARMI) REGISTRO 0x00 (ALARM)**

Questo registro di sola lettura tiene conto degli allarmi che si possono verificare nel dispositivo. Ciascun bit è a '1' se la condizione di allarme corrispondente è verificata. I bit tra l' LSB e il bit n° 9 corrispondono ad un allarme specifico come riportato di seguito:

![](_page_12_Picture_434.jpeg)

Questo registro contiene il valore espresso x100 del fattore di potenza attuale misurato.La convenzione utilizzata prevede:

positivo : P.F. induttivo

negativo : P.F. capacitivo

esempi:

1.+0,87 : il registro conterrà 87

2.–0,76 : il registro conterrà –76

## **REGISTRO 0x10 (P.F. SETTIMANALE)**

Nel registro viene memorizzato il valore medio settimanale del fattore di potenza. Il range ammesso va da 0 a 200.

Valori da 0 a 100 sono interpretabili come x100 sul valore induttivo del P.F.

Valori compresi tra 100 e 200 vengono interpretati come capacitivi e forniscono il valore x100 a seguito dell'operazione 200-[valore].

esempio:

1.+0,85 : il registro conterrà 85 2.–0,95 : il registro conterrà 200-95 = 105

This register is a only read register. It stores the alarms that are actived. Avery bit is at '1' if the corresponding alarm condition is verified. Bits between the LSB and the ninth bit, correspond at a specific alarm as reported below:

![](_page_12_Picture_435.jpeg)

B9 main failure

## **REGISTRO 0x0F (P.F. MISURATO) REGISTER 0x0F (P.F. MEASURED)**

This register has the value multiplied 100 of the actual power factor. The measure is signed, so:

 positive : P.F. inductive negative : P.F. capacitive for example:  $1.+0,87:$  register's value is 87  $2,-0,76$ : register's value is  $-76$ 

## **REGISTER 0x10 (P.F. WEEKLY)**

In this register is stored the mean weekly value of the power factor. The range is from 0 to 200. The values under 100 are intended multiplied x100 and inductive.

The values over 100 are capacitive and the power factor must be calculated by the follow expression: 200 – [register value]. example:

1.+0,85 : the register will contains 85 2.–0,95 : the register will contains  $200-95 = 105$